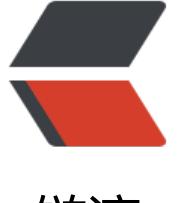

链滴

## nginx 学[习笔](https://ld246.com)记(二)

作者:yhnnhyyhnn

- 原文链接:https://ld246.com/article/1483196399498
- 来源网站: [链滴](https://ld246.com/member/yhnnhyyhnn)
- 许可协议:[署名-相同方式共享 4.0 国际 \(CC BY-SA 4.0\)](https://ld246.com/article/1483196399498)

```
<p>本章节主要学习 nginx 的配置文件。</p>
<p>#使用的用户和用户组<br>
user www www;<br>
#指定工作衍生进程数<br>
worker_processes 8;<br>
#指定错误日志存放的路径,错误日志记录级别可选项为:【debug | info | notice | warn | error | cri
】<br>
error_log /data1/logs/nginx_error.log crit;<br>
#指定 pid 存放的路径<br>
pid /usr/local/webserver/nginx/nginx.pid;</p>
<p>#指定文件描述符数量<br>
worker_rlimit_nofile 51200;</p>
<p>events<br>
{<br>
#使用的网络 I/O 模型,Linux 系统推荐采用 epoll 模型,FreeBSD 系统推荐采用 kqueue 模型<br>
use epoll;<br>
#允许的连接数<br>
worker_connections 51200;<br>
\} </p>
<p>http<br>
{<br>
include mime.types;<br>
default_type application/octet-stream;<br>
#设置使用的字符集,如果一个网站有多种字符集,请不要随便设置,应让程序员在 HTML 代码中通过
Meta 标签设置<br>
charset gb2312;</p>
<p>server_name_hash_bucket_size 128;<br>
client header buffer size 32k; < br>
large client header buffers 4 32k;</p>
<p>#设置客户你能够上传的文件大小<br>
client_max_body_size 8m;</p>
<p>sendfile on;<br>
tcp nopush on;\langle p \rangle<p>keepalive_timeout 60;</p>
<p>tcp_nodelay on;</p>
<p>server<br>
\{ < \{ > \}listen 80;<br>
server_name www.yourdomain.com;<br>
index index.html index.htm;<br>
root /data0/htdocs;</p>
<p>location ~ .*.(gif|jpg|jpeg|png|bmp|swf)$<br>
{<br>
expires 30d;<br>
\} </p>
<p>location ~ .*.(js|css)$<br>
\{ < br >
expires 1h;<br>
\} </p>
<p>log_format access '<span class="language-math">remote_addr - </span>remote_user [$
ime local] "request" '<br>
'<span class="language-math">status </span>body_bytes_sent "$http_referer" '<br>
'"<span class="language-math">http_user_agent" </span>http_x_forwarded_for';</p>
<p>access_log /data1/logs/access.log access;</p>
```
<p>}<br> }</p>